# **HOW THE ACCUMULATOR & SUMMARY SCORE SHEETS WORK AND HOW TO READ THEM**

The appropriate score sheet must be filled in as scribe sheets are turned in to the score table for each class. Use of computer score keeping does not over ride completion of these score sheets for each class. These sheets are the competitors' first and quickest check of their score after leaving the ring. Each competitor may courteously ask the score keeper about their score to ensure it has been recorded correctly.

## **THE ACCUMULATOR SCORE SHEET**

The sheet shown below is used for classes that are scored as time plus faults or for point accumulation. Classes scored time plus faults include: Pairs Relay, Team and Versatility Pairs standard/jumpers/relay, Steeplechase and Speed Jumping. Classes involving point "accumulation" include Snooker and Gamblers for test classes as well as for Team and Versatility Pairs.

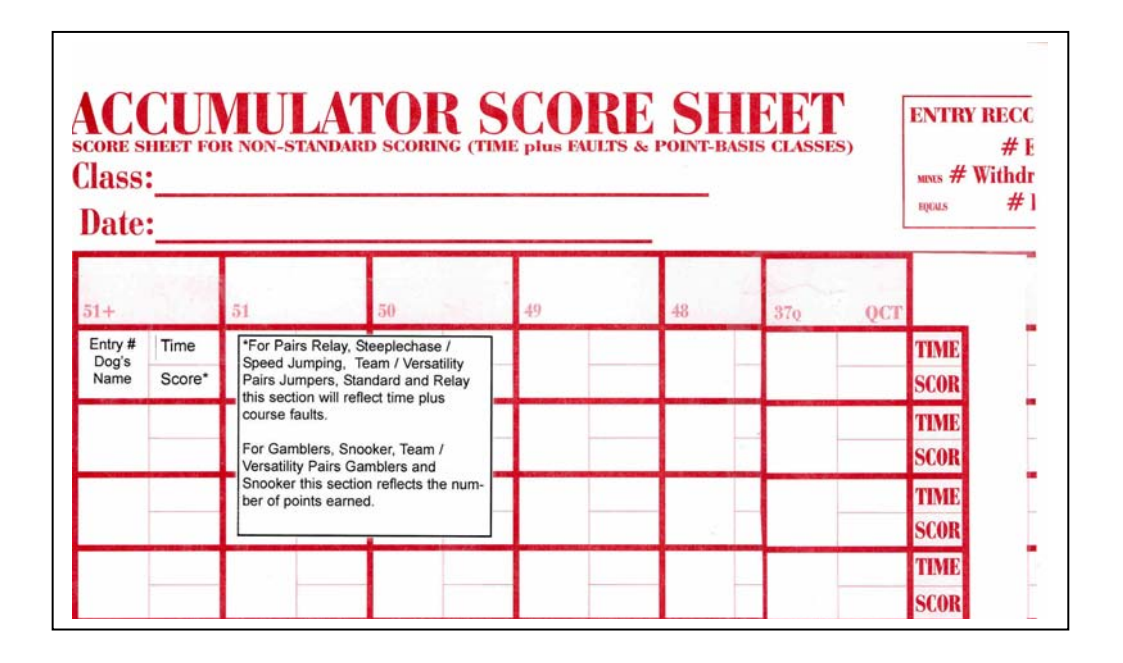

### **TIME PLUS FAULTS CLASSES**

The numbers pre-printed in each column heading may also be appropriate for Pairs Relay, Steeplechase & Speed Jumping as well as Team/Versatility Pairs classes. However, based upon the scores being turned in, the scorekeeper may hand-write more appropriate numbers in each heading for more efficient use of the sheet.

**Pairs Relay**: The time it takes for both dogs to run will be recorded in the box labeled 'Time' while the time plus any faults will be recorded in the box labeled 'Score'. This 'total' must be less than or equal to the Qualifying Course Time in order for a "Q" to be earned. The score keeper SHOULD mark the QCT for each division on the Accumulator Score Sheet for reference by competitors.

### **Team & Versatility Pairs**

Standard & Jumpers: The time of the run will be posted in the box labeled 'Time' while the time plus any faults will be recorded in the box labeled 'Score'.

Relay: The time for all members of the team or pair to run will be posted in the box labeled 'Time' while the time plus any faults will be recorded in the box labeled 'Score'.

THE ACCUMULATOR SCORE SHEET continued……

**Steeplechase & Speed Jumping**: The time of the run will be posted in the box labeled 'Time' while the time plus any faults will be recorded in the box labeled 'Score'. The score is used to calculate the Maximum Qualifying Time.

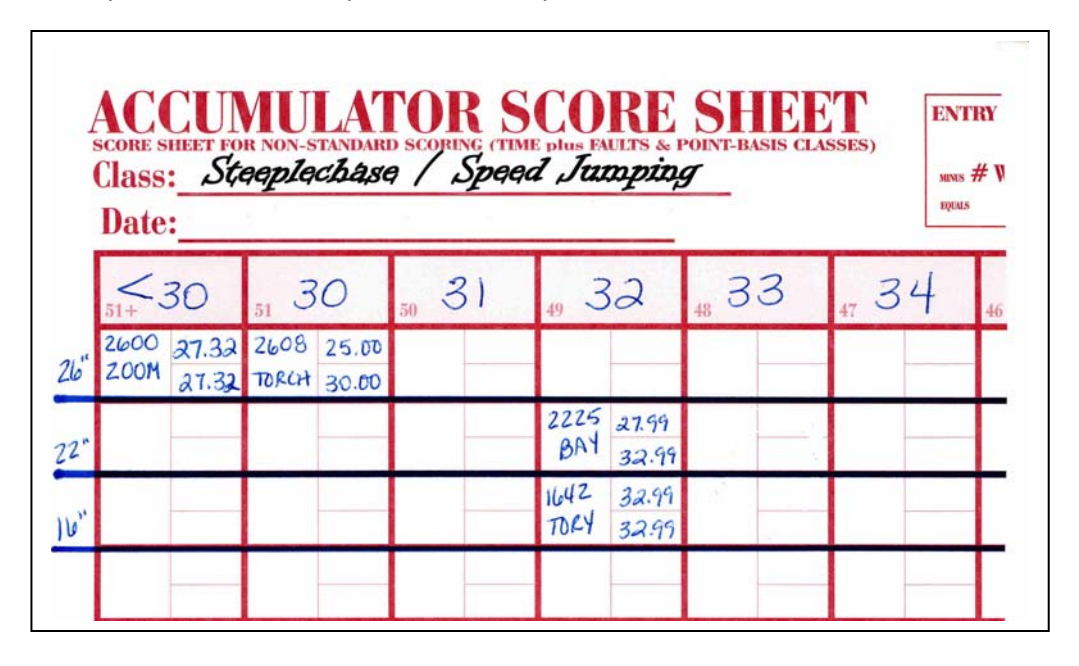

Below is a sample score sheet completed for a Steeplechase class.

### **POINT ACCUMULATION CLASSES**

In the pink-shaded column heading there appears a number - in the top half of the sheet 51+ is on the far left while 37 is on the far right. The number 51 represents the maximum number of points available when a standard snooker configuration is used. The number 37 represents the minimum number of points required to earn a qualifying score in Snooker. The lower portion of the sheet has space to record other scores and "Eliminations". While the numbers appearing in the headings may be appropriate for the Gamblers classes, it is up to the score keeper to mark a qualifying score in the Entry #/Dog Name section since a high-scoring run may not be qualifying. At any time, however, column heading numbers may be written in to more appropriately 'fit' the points being turned in.

**Snooker:** The time of the run will be posted in the box labeled 'Time' while the total number of points accumulated during the run will be recorded in the box labeled 'Score'. A qualifying score is 37 points in all levels of Snooker. Any posting on the top half of this sheet will be a qualifying score in Snooker.

**Gamblers:** The total time of the run will be posted in the box labeled 'Time' while the total number of points accumulated during the run will be recorded in the box labeled 'Score'. A qualifying score in this class is determined by the point system used and the amount of time allowed to gather points prior to the start of the gamble time. (See Chapters 6 & 7 for details) The total time must be equal to or less than the amount of time allowed for the accumulation of points plus the amount of time allowed to successfully complete the gamble. Additionally, the appropriate number of points required in the opening must be earned along with a successful gamble. The score keeper SHOULD mark a "Q" in the Entry#/Dog Name section for each qualifying run.

#### **Team/Versatility Pairs:**

Snooker & Gamblers: The total time of the run will be posted in the box labeled 'Time' while the total number of points accumulated during the run will be recorded in the box labeled 'Score'. These classes are non-qualifying.

Below is a sample score sheet for a Snooker class:

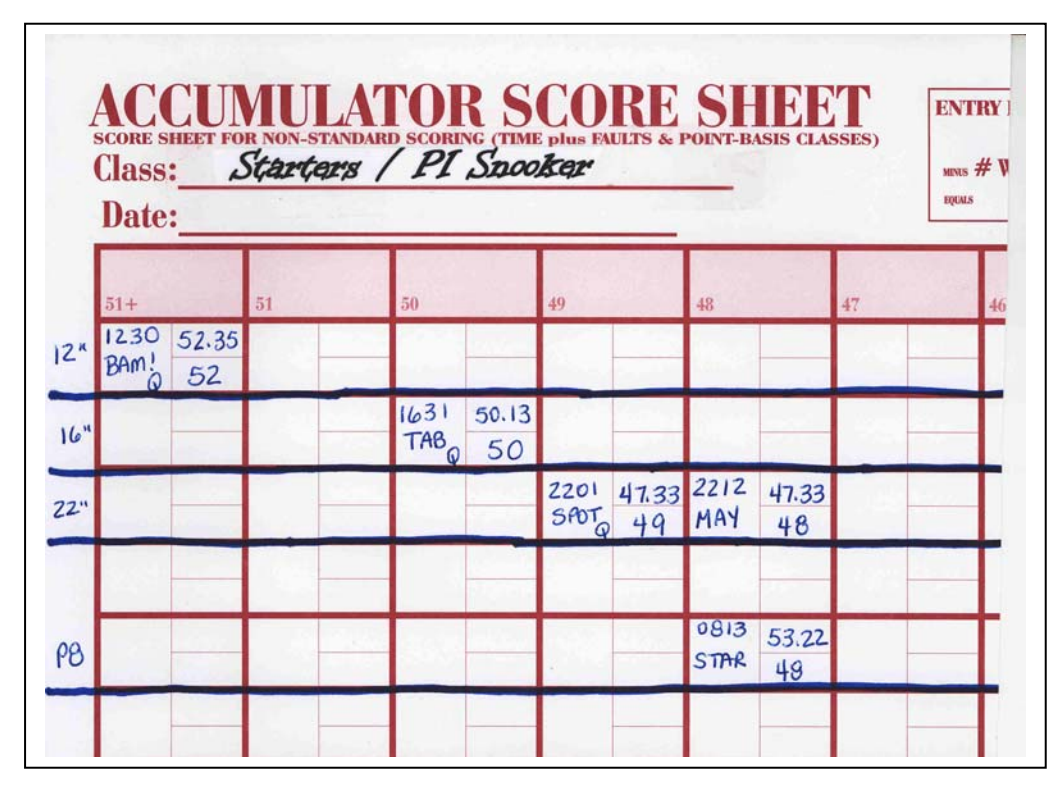

#### **THE SUMMARY SCORE SHEET**

The sheet shown below is used for classes that are scored where time and faults are kept as separate entities. Classes scored faults THEN time include: standard and jumpers test classes as well as Grand Prix and Performance National Standard tournament classes.

In the light blue-shaded column heading appears a large pre-printed number. In the upper half of the sheet columns on the far left are marked with "0" with subsequent columns increasing by increments of 1 to the far right where the last increment is 7. These numbers represent the lowest whole number of faults earned – whether they are time faults, course faults or a combination of the two. The lower portion of the sheet also has space to record faults greater than 7 as well as "Eliminations".

A qualifying score in any level of a standard or jumpers course allows "0" total faults, while for 2007 a qualifying score in Grand Prix and PNS allows "5" total faults.

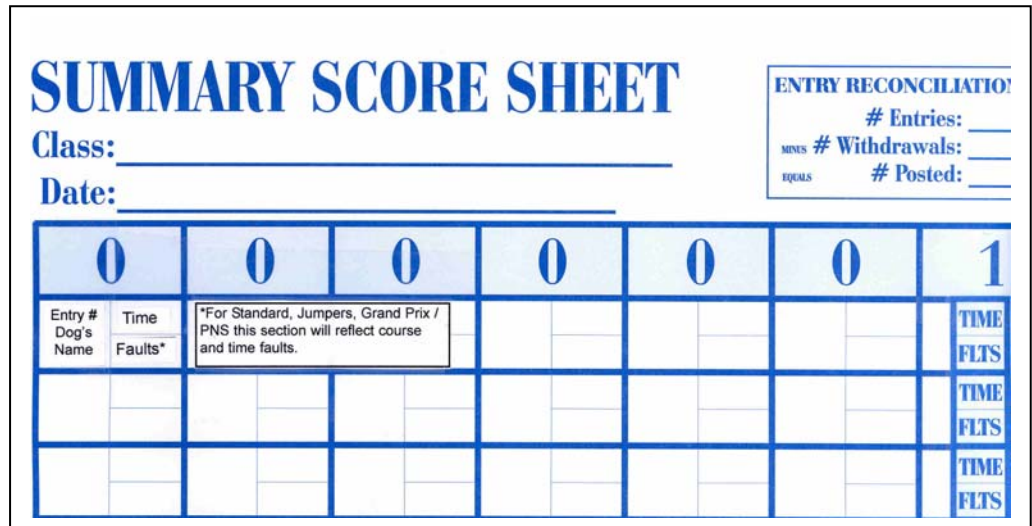

THE SUMMARY SCORE SHEET continued……

#### TEST CLASSES

Standard & Jumpers: An entry under the "0" column reflects a qualifying score; one that is less than or equal to the Standard Course Time without incurring course faults. The time of the run will be recorded in the section labeled "Time" while the number of faults (time and/or course) incurred will be recorded in the section labeled "Faults".

#### TOURNAMENT CLASSES

Grand Prix and Performance National Standard: An entry in one of the columns with a "5" heading or less represents a qualifying score for these tournaments. The time of the run will be recorded in the section labeled "Time" while the number of faults (time and/or course) incurred will be recorded in the section labeled "Faults".

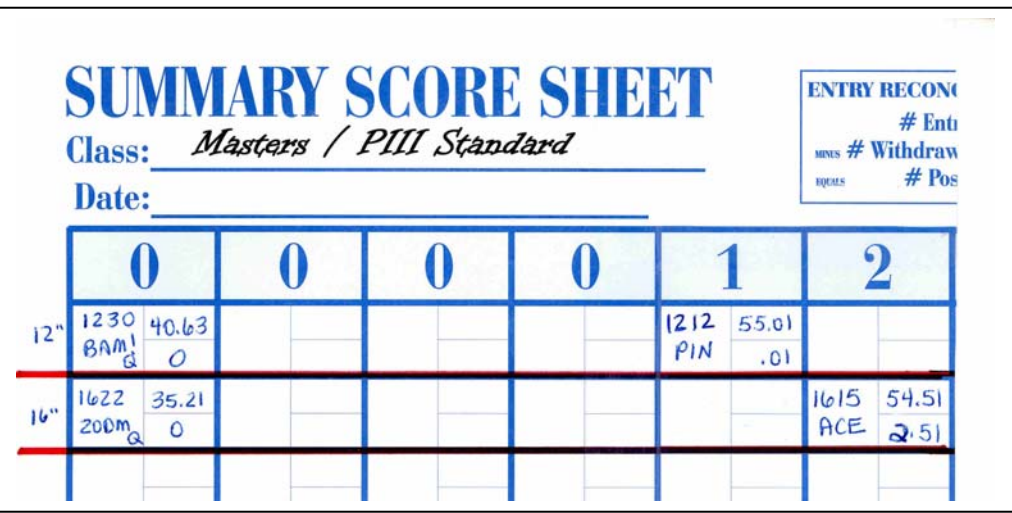